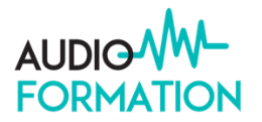

# Programme de formation

# PRODUCTION MUSICALE sur Logic Pro X du débutant au professionnel Mao, Réalisation, Composition et Production en home-studio

### **Objectifs de la formation :**

Cette formation vous permettra de devenir autonome dans l'environnement du home-studio, d'acquérir les fondements méthodologiques, d'apporter les connaissances pratiques, théoriques et techniques nécessaires à la bonne réalisation des différentes étapes d'un projet professionnel de création musicale sur Logic

### **Compétences visées :**

- Devenir opérationnel sur le logiciel Logic Pro X,
- Améliorer son workflow et accélérer le processus de travail
- Maitriser les outils avancés de production musicale
- Être autonome dans la programmation d'instruments virtuels, samples ou enregistrement studio
- Utiliser des instruments virtuels natifs et externes
- Maîtriser les techniques d'édition avancées Audio et Midi
- Bien utiliser la table de mixage et son routing
- Savoir travailler en synchro à l'image
- Acquérir les techniques d'arrangements et de production.
- Utiliser les outils de l'ingénieur du son
- Maitriser les outils d'automation pour faire vivre le son
- Assimiler les principes fondamentaux du mixage audio avec Logic Pro X
- Acquérir une méthodologie de travail afin d'optimiser la qualité de ses productions en home-studio

### **Pré-Requis**

Avoir une connaissance utilisateur de Logic Pro X ainsi qu'une expérience artistique, une pratique instrumentale et/ou une connaissance de la musique, motivation spécifique et/ou projet d'évolution vers la production musicale. Entrée validée sur entretien individuel après complétude du questionnaire de positionnement.

## **Public Concerné**

Musicien, compositeur, mixer, compositeur, dj, artiste, réalisateur, créateur sonore, assistant son, intermittent, sound designer, arrangeur, chanteur souhaitant se perfectionner à la composition par mao et la production de musique en home-studio.

#### **Validation**

Evaluation du participant par application des techniques apprises au cours de la formation et évaluation des objectifs professionnels visés, bilan de formation. Délivrance d'un certificat de compétences

## **Durée**

35 heures sur 5 jours ou 70 heures sur 10 jours ou 105 heures sur 15 jours : Journée de 9h30 à 13h et de 14h à 17h30

## **Calendrier**

Sessions : à définir

## **Effectif**

Nombre maximum de participant : 3 participants.

## **Coût pédagogique**

5 jours : à partir de 1600€ net (organisme exonéré de T.V.A.)

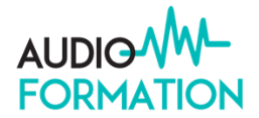

# **Le Programme détaillé**

## **Logic Pro X**

 Le Mac et son système d'exploitation, La création de projet, L'optimisation du système

L'Enregistrement M.i.d.i. Les différents types d'édition (Hyper Edit, liste d'événements) Gestion de modules de sons externes, Contrôle de DAW et de plugins par Ipad

## Enregistrement et édition audio

Utilisation du Flextime Le varispeed, Les speed fades, Le drum replacer

Flex pitch

Flex pitch, Flex pitch dans la fenêtre principale Création de nouveaux événements de note Gestion de la hauteur, du niveau, des formants, de la modulation et du fine tuning Gestion de la zone inspecteur avec Flex pitch Rajuster la longueur d'un chœur, Harmonisation, Creer des harmonies vocales Utilisation du Pitch Drift, Extraire le Midi d'une piste Flex Pitch

Les Instruments virtuels

Plugs ins Audio Unit, L'automation des synthétiseurs par un contrôleur externe Gestion de synthés hardware au sein de Logic Les Apple Loops, L'Exs 24 : Création et organisation de banques de sons de la bibliothèque. L'Ultrabeat : Edition, importation, programmation, assignation Création de dossiers spécifiques dans la bibliothèque.

## Drummer et drum kit designer

Presentation de l'interface, Presentation des differents styles et batteurs Les producers kits, L'utilisation du XY pad L'utilisation du drum éditor : Sélection d'instruments, édition spécifique, variation de pattern par instruments et étude du mode détail Le suivi de piste groove, Création d'une région Midi à partir d'une région drummer Le Drum kit designer : concept et fonctionnement Les Multis sorties Nouvelles fonctionnalités et ameliorations de la version 10.4.7 Les pistes Drummer, les automations, l'édition Midi avancée, le synth Alchemy amelioré, Un véritable panoramique stereo, modules au format stéréo ou mono dual

## Smart control

Le mode d'automation par accès rapide, Le mode d'automation expert Introduction au Smart Control, Gestion de la bibliothèque Qu'est-ce qu'un Track Stack Comment réassigner un paramètre d'un Smart Control Comment assigner de multiples paramètres à un Smart Control Comment changer les courbes de l'automation Smart Control Contrôler un Track Stack, Comment créer un Track Stack Pile de résumé ou pile de dossier ? Modification des contrôles d'un Track Stack

L'arpégiateur, Exploration des effets Midi, Les paramètres de contrôle, Le mode Playback et Capture

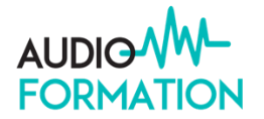

Le mode Latch, Gestion des notes, Les différents modes de variation, L'ordre des notes Les inversions, La programmation grille et pas

Les options

Longueur aléatoire des notes, Longueur aléatoire de vélocité, Crescendo et decrescendo

Gestion de la longueur du cycle, Contrôleur interne et externe, Contrôle du clavier et le mode Split Les Smarts Controls, Les contrôleurs externes

Logic remote, Les réglages Wifi, Remote control comme second écran Gestion de la barre de mesure, de la bibliothèque du transport et de la navigation Gestion des cycles et création de piste

Gestion du clavier virtuel : arpegiateur, gestion des grooves, creation de grilles d'accord Mode guitare et basse, Drums Pad et Kit

Table de mix : controle et navigation, Enregistrement, automation et depart d'effets Les raccourcis clavier avec remote, La console de mixage (Analyse & Pratique) Rôle de la console, Câblage, Routing,

Les différents périphériques audio, Le rôle des périphériques dans une séance de mixage

Mise à niveau des connaissances et accompagnement individuel personnalisé.

## **Informations complémentaires (méthodologie…)**

Mise à niveau des connaissances et accompagnement individuel personnalisé. Cours théoriques, démonstrations, analyses et applications par travaux pratiques.

## **Modalités Pédagogiques :**

Le matin, exposition des points abordés dans la journée Présentations théoriques et techniques puis application par travaux pratiques En fin de journée, récapitulatif des points abordés Les autres jours, le matin questions-réponses sur les points vus la veille

## **Modalités d'évaluation et de suivi**

Une feuille de présence est signée par demi-journée chaque jour par les participants et le formateur. En fin de formation, le formateur évalue le degré d'acquisition des points définis dans les objectifs de la formation avec un questionnaire individuel.

L'apprenant évalue à chaud la formation avec un questionnaire en ligne.

L'évaluation à chaud sera transmise au formateur et discuté afin d'améliorer si nécessaire la formation. L'apprenant recevra une évaluation à froid 1 mois après la formation afin de jauger de l'impact de la formation dans son quotidien.

## **Moyens Techniques et supports pédagogiques :**

En visio : un ordinateur personnel équipé d'une webcam avec une connexion internet est indispensable, avoir 2 écrans est plus confortable mais pas obligatoire Le logiciel de production musicale Cubase Pro 12 doit être installé et opérationnel, le participant utilisera sa suite de plugins, Vst-i et le matériel d'écoute de son home-studio.

 En présentiel : ordinateur personnel, carte son, casque, câblages, bloc-notes Le matériel du studio sera mis à disposition des participants.

Le matériel personnel du participant sera utilisé et optimisé si nécessaire.

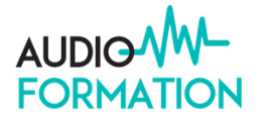

 Des supports de cours en pdf seront remis aux participants au fur et à mesure des besoins de la formation + un support de synthèse en fin de formation. Des plugins spécifiques peuvent être proposés au téléchargement si nécessaire.

## **Modalités d'accès et délai d'accès :**

Après avoir complété notre questionnaire de positionnement, vous aurez la garantie de recevoir notre proposition après entretien avec notre spécialiste formation.

Les délais d'accès peuvent varier de 48 heures jusqu'à 30 jours en fonction de l'organisme financeur.

### **Dispositions Handi-accueil**

Audio-Formation apporte une attention particulière et prioritaire à l'accessibilité des personnes en situation de handicap afin de faciliter leur intégration et le suivi pédagogique. Nous adapterons nos formations afin d'offrir un confort de travail optimum.

Si vous êtes en situation de handicap , nous vous invitons à vous rapprocher de notre référente handicap .

### **Contact :**

 Patricia Desroches, dirigeante, responsable pédagogique et référente handicap : [info@audio-formation.com](mailto:info@audio-formation.com)

### **Passerelle, suite de parcours :**

A l'issue de ce parcours de formation, vous aurez la possibilité de vous orienter vers 2 blocs de compétences avec une certification de niveau V :

- MAO «créer et remixer des musiques à l'aide de logiciel de Mao» RNCP38465BC02

- Mixage, Mastering «Mixer et masteriser des productions musicales» RNCP38465BC04

Equivalence de certification : aucune

Débouchés : compositeur, beatmaker, compositeur multimedia, audiovisuel, film, pub, internet, sound designer, remixeur et/ou ingénieur.e du son, technicien.ne du son, assistant.e son, régisseur.e son

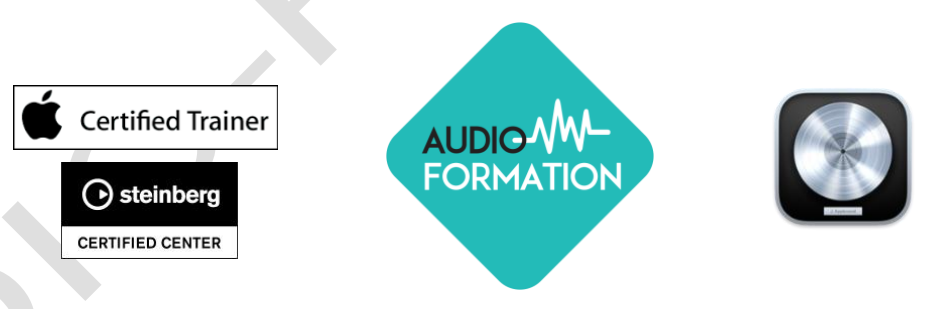

 (Les informations contenues dans cette brochure n'ont pas de valeur d'engagement et peuvent être modifiées à tout moment sans préavis) Organisme exonéré de T.V.A

programme mis à jour janvier 2024

w w w . a u d i o - f o r m a t i o n . c o m enregistré sous le numéro : 91 30 02765 30 ne vaut pas agrément de l'état SIRET 479 837 221 RCS NÎMES – APE 8559 A Audio-Formation - 30250 AUBAIS 07.61.817.865 – Mail info@audio-formation.com